# Package 'OncoScore'

April 16, 2019

Version 1.10.0

Date 2018-10-13

Title A tool to identify potentially oncogenic genes

Maintainer Luca De Sano <luca.desano@gmail.com>

Depends  $R$  ( $> = 3.5$ ),

Imports biomaRt, grDevices, graphics, utils, methods,

Suggests BiocGenerics, BiocStyle, knitr, testthat,

Description OncoScore is a tool to measure the association of genes to cancer based on citation frequencies in biomedical literature. The score is evaluated from PubMed literature by dynamically updatable web queries.

Encoding UTF-8

LazyData TRUE

License file LICENSE

URL <https://github.com/danro9685/OncoScore>

BugReports <https://github.com/danro9685/OncoScore>

biocViews BiomedicalInformatics

RoxygenNote 6.1.0

VignetteBuilder knitr

git\_url https://git.bioconductor.org/packages/OncoScore

git\_branch RELEASE\_3\_8

git\_last\_commit 8f1517b

git last commit date 2018-10-30

Date/Publication 2019-04-15

Author Luca De Sano [aut], Carlo Gambacorti Passerini [ctb], Rocco Piazza [ctb], Daniele Ramazzotti [aut, cre], Roberta Spinelli [ctb]

# <span id="page-1-0"></span>R topics documented:

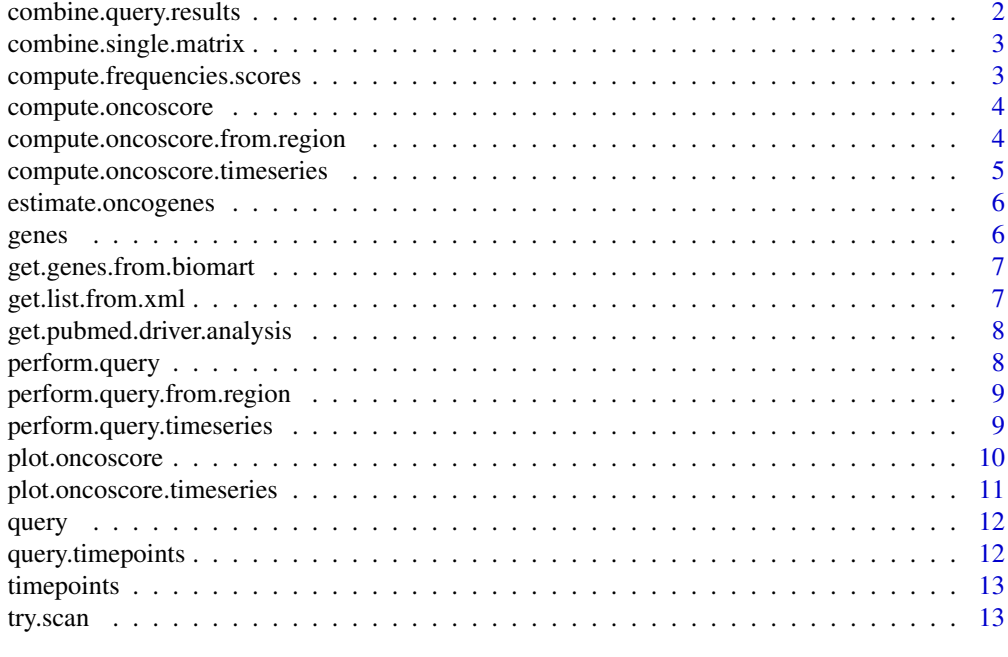

#### **Index** [14](#page-13-0)

combine.query.results *combine.query.results*

## Description

Merge a set of genes in a unique one in order to account for possible aliases

# Usage

```
combine.query.results(query, genes, new.name)
```
# Arguments

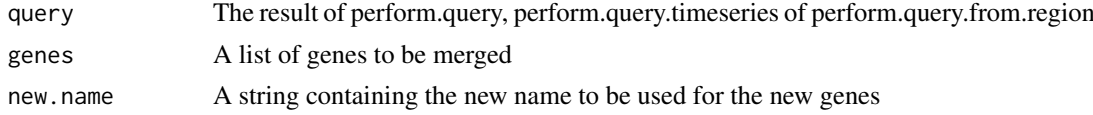

# Value

The frequencies of the genes in the cancer related documents and in all the documents retireved on PubMed

# Examples

```
data(query)
combine.query.results(query, c('IDH1', 'IDH2'), 'new_gene')
```
<span id="page-2-0"></span>combine.single.matrix *combine.single.matrix*

# Description

Perform merge procedure on a matrix

# Usage

combine.single.matrix(query, genes, new.name)

# Arguments

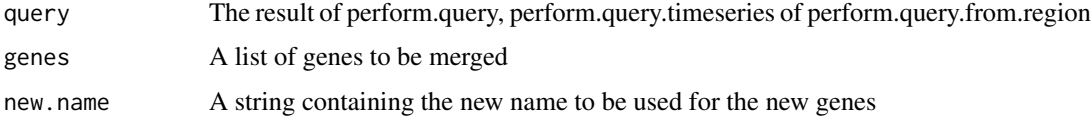

#### Value

a merged matrix

```
compute.frequencies.scores
```
*compute.frequencies.scores*

## Description

compute the logaritmic scores based on the frequencies of the genes

#### Usage

```
compute.frequencies.scores(data, filter.threshold = 1,
 analysis.mode = "Log2")
```
## Arguments

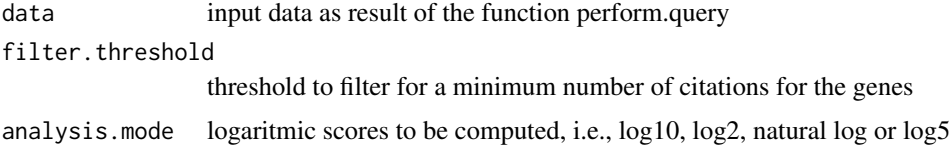

# Value

the computed scores

<span id="page-3-0"></span>compute.oncoscore *compute.oncoscore*

#### Description

compute the OncoScore for a list of genes

#### Usage

```
compute.oncoscore(data, filter.threshold = 0, analysis.mode = "Log2",
 cutoff.threshold = 21.09, file = NULL, filter.invalid = TRUE)
```
## Arguments

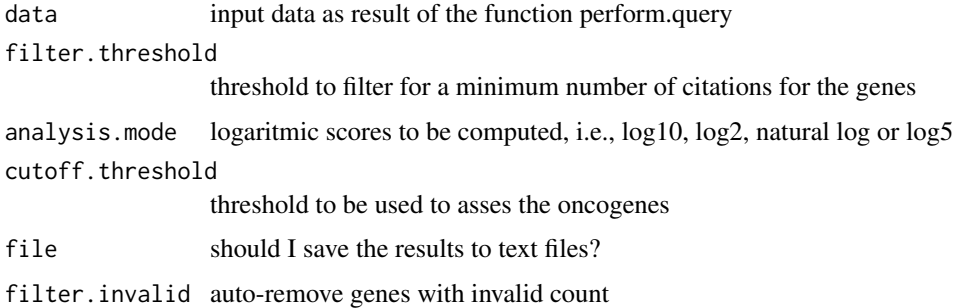

# Value

the computed OncoScores and the clusters for the genes

## Examples

```
data(query)
compute.oncoscore(query)
```
compute.oncoscore.from.region

*compute.oncoscore.from.region*

# Description

Perform OncoScore analysis on a given chromosomic region

# Usage

```
compute.oncoscore.from.region(chromosome, start = NA, end = NA,
 gene.num.limit = 100, filter.threshold = NA,
 analysis.mode = "Log2", cutoff.threshold = 21.09, file = NULL)
```
# <span id="page-4-0"></span>Arguments

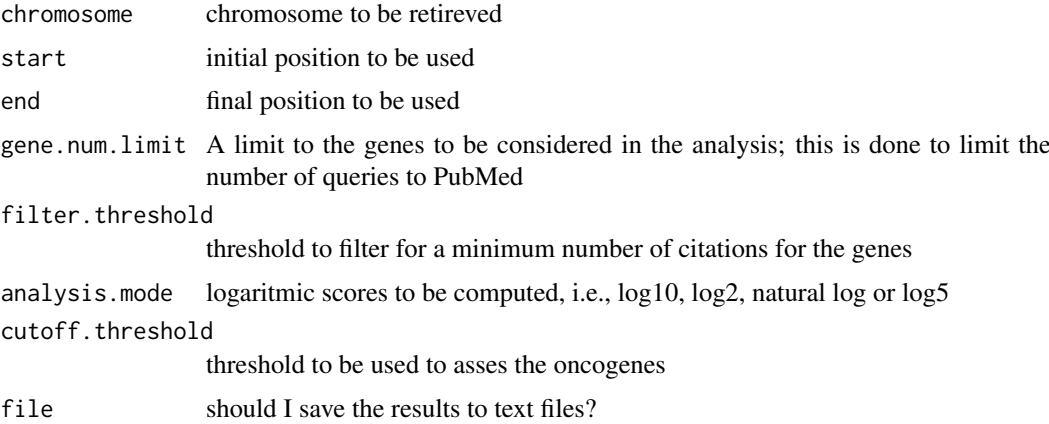

# Value

the computed scores

# Examples

```
chromosome = 15
start = 200000
end = 300000
compute.oncoscore.from.region(chromosome, start, end)
```
compute.oncoscore.timeseries

*compute.oncoscore.timeseries*

# Description

perform the OncoScore time series analysis for a list of genes and data times

## Usage

```
compute.oncoscore.timeseries(data, filter.threshold = 0,
  analysis.mode = "Log2", cutoff.threshold = 21.09, file = NULL)
```
## Arguments

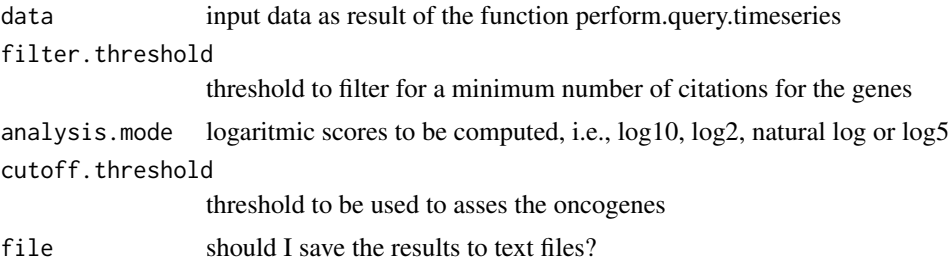

# <span id="page-5-0"></span>Value

the performed OncoScores time series analysis

# Examples

```
data(query.timepoints)
compute.oncoscore.timeseries(query.timepoints)
```
estimate.oncogenes *estimate.oncogenes*

#### Description

estimate the oncoscore for the genes

# Usage

```
estimate.oncogenes(data, cutoff.threshold = 21.09)
```
# Arguments

data input data as result of the function compute.frequencies.scores cutoff.threshold

threshold to be used to asses the oncogenes

#### Value

the computed scores and oncogenes

genes *A list of genes*

# Description

This dataset contains a list of genes to be used in the analysis as an example

# Usage

genes

#### Format

txt

# Value

list of 5 elements

#### Source

example data

<span id="page-6-0"></span>get.genes.from.biomart

*get.genes.from.biomart*

# Description

Get a gene list from biomart

# Usage

```
get.genes.from.biomart(chromosome, start = NA, end = NA)
```
## Arguments

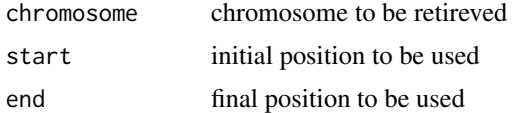

# Value

A list of genes

#### Examples

```
chromosome = 15
start = 200000
end = 300000
ch15 = get.genes.from.biomart(chromosome, start, end)
```
get.list.from.xml *get.list.from.xml*

# Description

process the result of the query

# Usage

get.list.from.xml(webget)

#### Arguments

webget The result from the query to PubMed

# Value

Processed result obtained from the query to PubMed

```
get.pubmed.driver.analysis
```
*get.pubmed.driver.analysis*

#### Description

query PubMed for a list of genes

#### Usage

get.pubmed.driver.analysis(keywords, gene)

# Arguments

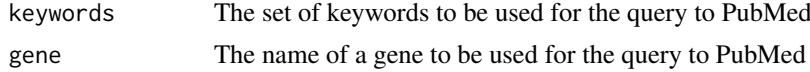

# Value

The frequency for the current gene retrieved with the query on the provided set of keywords

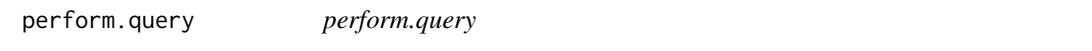

## Description

perforn the query to PubMed

# Usage

```
perform.query(list.of.genes, gene.num.limit = 100, custom.search = NA)
```
# Arguments

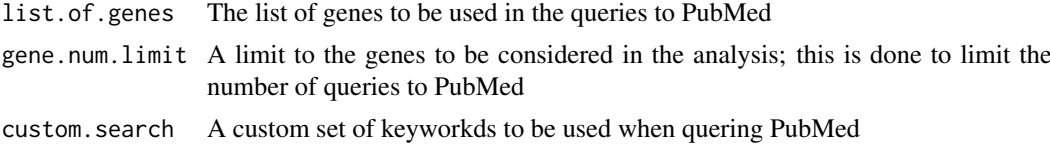

# Value

The frequencies of the genes in the cancer related documents and in all the documents retireved on PubMed

# Examples

```
data(genes)
perform.query(genes[1:2])
```
<span id="page-8-0"></span>perform.query.from.region

*perform.query.from.region*

# Description

Perform the query to PubMed on a given chromosomic region

## Usage

```
perform.query.from.region(chromosome, start = NA, end = NA,
 gene.num.limit = 100)
```
## Arguments

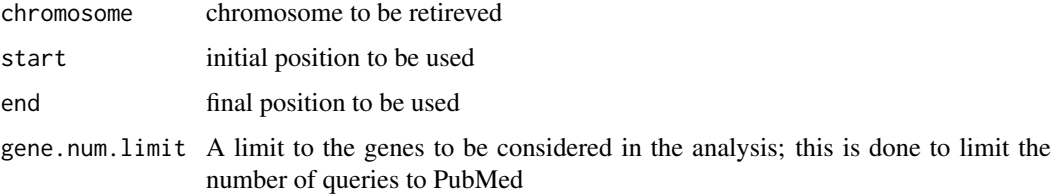

# Value

The frequencies of the genes in the cancer related documents and in all the documents retireved on PubMed

#### Examples

```
chromosome = 15
start = 200000
end = 300000perform.query.from.region(chromosome, start, end)
```
perform.query.timeseries

*perform.query.timeseries*

#### Description

perforn the query to PubMed for the time series analysis

# Usage

```
perform.query.timeseries(list.of.genes, list.of.datatimes,
 gene.num.limit = 100, timepoints.limit = 10, custom.search = NA)
```
#### <span id="page-9-0"></span>Arguments

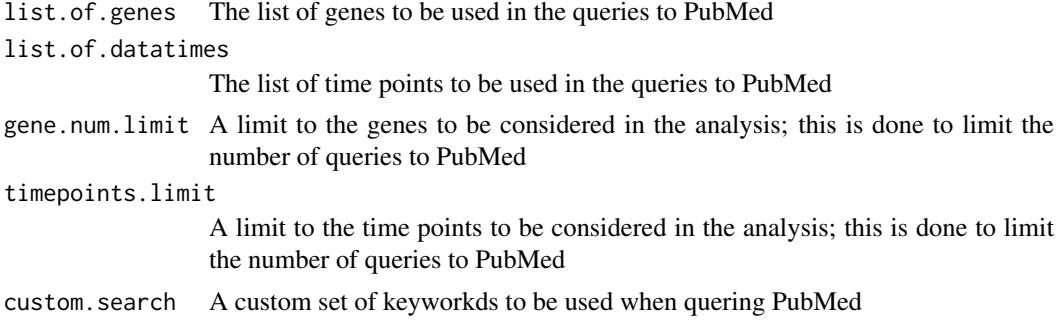

# Value

The frequencies of the genes in the cancer related documents and in all the documents retireved on PubMed at the specified time points

## Examples

```
data(genes)
data(timepoints)
perform.query.timeseries(genes[1:2], timepoints[1:2])
```
plot.oncoscore *plot.oncoscore*

## Description

plot the OncoScore for a list of genes

#### Usage

```
## S3 method for class 'oncoscore'
plot(x, gene_number = 5, main = "OncoScore",xlab = "score", ylab = "genes", file = NA, ...)
```
## Arguments

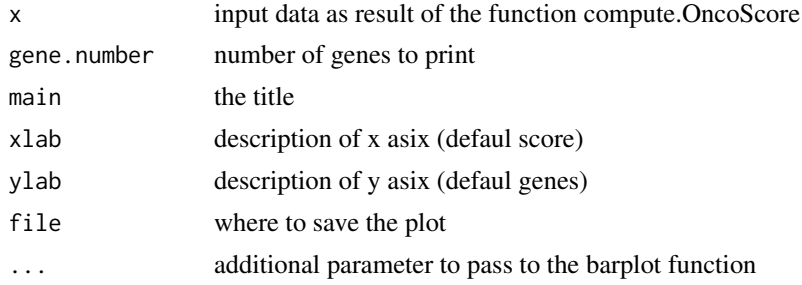

# Value

A plot

#### <span id="page-10-0"></span>plot.oncoscore.timeseries 11

## Examples

```
data(query)
result = compute.oncoscore(query)
plot.oncoscore(result)
```
plot.oncoscore.timeseries *plot.oncoscore.timeseries*

# Description

plot the OncoScore for a list of genes

## Usage

```
## S3 method for class 'oncoscore.timeseries'
plot(x, gene.number = 5,incremental = FALSE, relative = FALSE, main = "OncoScore",
  xlab = "timepoints", ylab = "score", legend.pos = "top",
  file = NA, ...
```
# Arguments

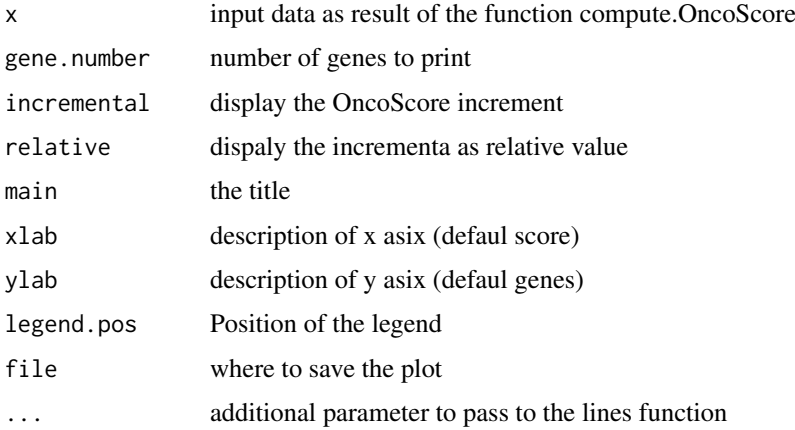

# Value

A plot

# Examples

```
data(query.timepoints)
result = compute.oncoscore.timeseries(query.timepoints)
plot.oncoscore.timeseries(result)
```
<span id="page-11-0"></span>

## Description

This dataset contains the result of perform.web.query on genes

# Usage

query

#### Format

rdata

# Value

matrix 5 x 2

# Source

example data

query.timepoints *The result of perform.time.series.query on genes and timepoints*

# Description

This dataset contains the result of perform.time.series.query on genes and timepoints

## Usage

query.timepoints

# Format

rdata

# Value

list of 5 matrix 5 x 2

#### Source

example data

<span id="page-12-0"></span>

# Description

This dataset contains a list of time points to be used in the analysis as an example

# Usage

timepoints

#### Format

txt

#### Value

list of 5 elements

#### Source

example data

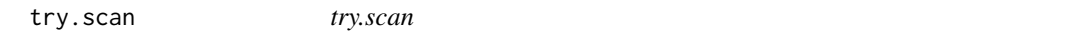

# Description

try to query the given URL

# Usage

try.scan(getURL)

## Arguments

getURL The given URL

# Value

Result obtained from PubMed

# <span id="page-13-0"></span>Index

∗Topic datasets genes, [6](#page-5-0) query, [12](#page-11-0) query.timepoints, [12](#page-11-0) timepoints, [13](#page-12-0) combine.query.results, [2](#page-1-0) combine.single.matrix, [3](#page-2-0) compute.frequencies.scores, [3](#page-2-0) compute.oncoscore, [4](#page-3-0) compute.oncoscore.from.region, [4](#page-3-0) compute.oncoscore.timeseries, [5](#page-4-0) estimate.oncogenes, [6](#page-5-0) genes, [6](#page-5-0) get.genes.from.biomart, [7](#page-6-0) get.list.from.xml, [7](#page-6-0) get.pubmed.driver.analysis, [8](#page-7-0) perform.query, [8](#page-7-0) perform.query.from.region, [9](#page-8-0) perform.query.timeseries, [9](#page-8-0) plot.oncoscore, [10](#page-9-0) plot.oncoscore.timeseries, [11](#page-10-0) query, [12](#page-11-0) query.timepoints, [12](#page-11-0)

timepoints, [13](#page-12-0) try.scan, [13](#page-12-0)